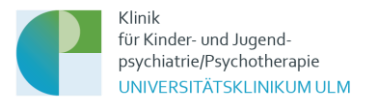

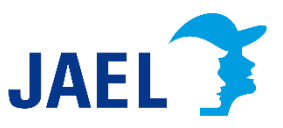

## **Projekt «Jugendhilfeverläufe: Aus Erfahrung lernen (JAEL)»: Datenschutzerklärung**

#### Stand: 19.12.2023

Mit dieser Datenschutzerklärung möchten wir Sie darüber informieren, welche Daten im Rahmen der Nutzung der Projektwebseite <https://jael-elearning.ch/> sowie der Teilnahme am Online-Kurs «Jugendhilfeverläufe: Aus Erfahrung lernen (JAEL)».erhoben, wie diese Daten verarbeitet werden und was Sie ggf. selbst zum besseren Schutz Ihrer Daten tun können. Für Angaben zum Herausgeber der Plattform und der verantwortlichen Stelle im Sinne des Datenschutzes schauen Sie bitte ins Impressum. Sie finden den Link zum Impressum in der Fußzeile der Webseite. Sie können sich bei Fragen jederzeit an das Projektteam wenden. Sie finden den Link zum Kontaktformular in der Fußzeile der Webseite.

### **1) Gültigkeit des Dokuments**

Dieses Dokument gilt für die Nutzung der Projektwebseite [https://jael-elearning.ch](https://jael-elearning.ch/) und die Teilnahme am Online-Kurs «Jugendhilfeverläufe: Aus Erfahrung lernen (JAEL)».

### **2) Verantwortung**

JAEL ist ein Verbundprojekt zwischen der Klinik für Kinder und Jugendliche der Universitären Psychiatrischen Kliniken Basel (Leitung: Prof. em. Dr. Klaus Schmeck, UPKKJ) und der Klinik für Kinder- und Jugendpsychiatrie/Psychotherapie der Universitätsklinik Ulm (Leitung: Prof. Dr. Jörg M. Fegert, KJPP). Die Projektleitung liegt bei PD Dr. Marc Schmid, Leitender Psychologe Forschung der UPKKJ Basel, und bei Prof. Dr. Jörg M. Fegert, Ärztlicher Direktor KJPP Ulm. Das Projekt wird vom Schweizer Bundesamt für Justiz gefördert.

Die Verantwortung bezüglich der Datenverarbeitung trägt die Universitätsklinik Ulm. Den Datenschutzbeauftragten der Uniklinik Ulm erreichen Sie unter Universitätsklinikum Ulm, Datenschutzbeauftragter, Albert-Einstein-Allee 29, 89081 Ulm, Tel. 0731/500-69290, Mail: Datenschutz@uniklinik-ulm.de.

Im Auftrag des Universitätsklinikums Ulm werden folgende Unternehmen einbezogen: Die Webseite des Projektes und der Online-Kurs werden durch die Firma SoonSystems GmbH bereitgestellt und administriert. Es liegt mit der Firma Soon-Systems ein Vertrag über eine Auftragsverarbeitung gemäß Art. 28 DS-GVO vor.

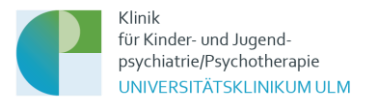

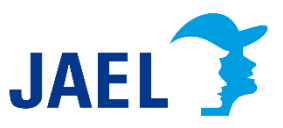

# **3) Ihre Datenschutzrechte**

Sie haben im Rahmen der geltenden gesetzlichen Bestimmungen jederzeit das Recht auf unentgeltliche Auskunft über die zu Ihrer Person verarbeiteten personenbezogenen Daten (Art. 15 DSGVO) und ggf. ein Recht auf Berichtigung unrichtiger Daten (Art. 16 DSGVO), Löschung Ihrer Daten (Art. 17 DSGVO) das Recht auf Einschränkung der Verarbeitung (Art. 18 DSGVO, auf Widerspruch (Art. 21 DSGVO) sowie das Recht auf Datenübertragbarkeit von Ihnen bereitgestellter Daten (Art. 20 DSGVO). Beim Auskunftsrecht und beim Löschrecht können Einschränkungen bzw. besondere Voraussetzungen nach DSGVO und Landesdatenschutzgesetz Baden-Württemberg gelten.

Darüber hinaus steht Ihnen ein Beschwerderecht bei der zuständigen Aufsichtsbehörde zu (Art. 77 DSGVO): Landesbeauftragter für den Datenschutz und die Informationsfreiheit in Baden-Württemberg, Postfach 10 29 32, 70025 Stuttgart, Tel.: 0711/61 55 41-0, Mail: Poststelle@lfdi.bwl.de.

# **4) Verarbeitung personenbezogener Daten**

Wir verarbeiten Ihre personenbezogenen Daten unter Einhaltung der EU-Datenschutzgrundverordnung und ihrer nationalen Ausführungsgesetze. Die Daten werden nur innerhalb des Projektes verarbeitet und ausgewertet. In keinem Fall werden wir Ihre Daten mit unmittelbarem Personenbezug an Dritte weitergeben.

Rechtsgrundlage für die Verarbeitung Ihrer personenbeziehbaren Daten beim Besuch der Website ist Art.6 Abs.1 lit f DSGVO. Im Rahmen der Nutzung des Online-Kurses kommt ein Vertrag mit dem Universitätsklinikum Ulm zustande. Rechtsgrundlage für die Verarbeitung Ihrer personenbezogenen Daten zu diesem Zweck ist insoweit Art. 6 Abs.1 lit b DSGVO.

# **5) Datenerhebung und -speicherung**

Nachfolgend wird dargestellt, bei welchen Aktivitäten im Rahmen des Besuches der Webseite und der Bearbeitung des Kurses welche Daten erhoben und gespeichert werden.

# **Beim Besuch der Projektwebseite https://jael-elearning.ch**

Durch den Webseitenbetreiber werden in den Server-Logfiles folgende Daten gespeichert:

- Referrer URL
- IP-Adresse
- Datum und Uhrzeit der Serveranfrage

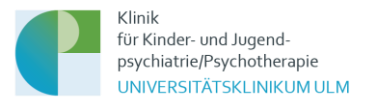

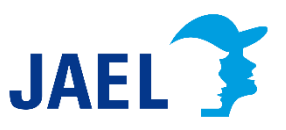

Diese Daten können nicht bestimmten Personen zugeordnet werden. Die Erhebung dieser Daten dient nicht der Analyse der Besucherströme oder der Weiterverarbeitung, sondern werden benötigt, um z.B. Angriffe auf den Server festzustellen. Die Log-Dateien werden automatisiert nach 49 Tagen gelöscht.

# **Bei der Teilnahme am Online-Kurs**

Der Online-Kurs wird im System Moodle Version 3.1.2+ verwaltet. Die Onlinefragebögen im Rahmen der Evaluation des Kurses werden in der Software LimeSurvey zur Verfügung gestellt und ebenfalls im System Moodle Version 3.1.2+ verwaltet.

Wir nutzen Ihre personenbezogenen Daten, um Ihnen die Inanspruchnahme der registrierungspflichtigen Internet-Dienste der Plattform zu ermöglichen. Grundsätzlich sind Ihre Daten gegenüber anderen Teilnehmer\*innen bzw. Nicht-Nutzer\*innen der Plattform nicht sichtbar.

# **In der Registrierung für die Kursteilnahme**

Um am Online-Kurs teilzunehmen, ist es zunächst notwendig, sich zu registrieren. Ohne Registrierung ist die Teilnahme am Online-Kurs nicht möglich.

Hierbei müssen folgende personenbezogenen Daten eingegeben werden:

- Geschlecht (männlich, weiblich, andere)
- Anrede (Mann, Frau, ohne)
- Titel (keine Pflichtangabe)
- Vorname
- Nachname
- Geburtstag

In welchem Land sind Sie beruflich tätig?

- Land (Drop Down Menü)
- Kanton (Drop Down Menü)
- PLZ (nur wenn bei Land Schweiz oder Deutschland angegeben wird)
- Berufsgruppe (Drop Down Menü)
- Institution/Einrichtung

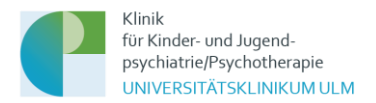

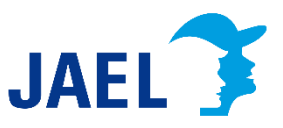

- Mailadresse
- EFN-Nummer

Abgefragt wird ausserdem per Kontrollkästchen:

- Ich habe die Datenschutzerklärung zur Kenntnis genommen.
- Ich erkläre mich bereit, im Rahmen der Testkursteilnahme an Fragebögen zur Qualitätsentwicklung des Kurses teilzunehmen. Diese werden pseudonymisiert ausgewertet.
- Ich versichere, dass die oben gemachten Angaben richtig sind.

### **Im Rahmen der Kursbearbeitung**

### Bearbeitungszeitraum

Für die Kursbearbeitung ist ein fester Bearbeitungszeitraum vorgegeben. Um die Einhaltung des Zeitraums kontrollieren zu können, werden durch das System die Zeitpunkte «Registriert am», «Zugelassen am» und «Letzter Zugriff» erzeugt und gespeichert. Ebenso schickt das System aufgrund dieser Daten den Kursteilnehmenden Erinnerungsmails zum Stand der Kursbearbeitung. Diese Mails dienen nur der Information für die Kursteilnehmenden.

### Fallbeispiele und Übungen

Im Online-Kurs gibt es Fallbeispiele und Übungen, in denen Antworten auf Aufgabenstellungen eingegeben werden können (nicht müssen). Die Eingaben in die Antwortfelder werden im System gespeichert und sind nur für den Nutzenden selbst sichtbar. Andere Nutzende haben auf diese Antworten keinen Zugriff. Das Projektteam kann diese Daten einsehen, wertet sie jedoch nicht aus. Bei einigen Übungen kann aus vorgegebenen Antwortoptionen ausgewählt werden. Die Häufigkeiten, in denen die ausgewählten Antworten über alle Nutzenden hinweg angekreuzt werden, wird als Grafik ausgegeben. Es gibt keine Verknüpfung mit personenbezogenen Daten.

### Bewertung der Lernmaterialien

Bei den Lernmaterialien (z.B. Fachtext oder Video) gibt es den Bereich "Bewerten". Beim Anklicken öffnet sich ein Fenster zu Bewertung des jeweiligen Lernmaterials. Diese erfolgt zum einen mittels Icons, zum zweiten kann in einem Freitextfeld ein Kommentar hinterlassen werden. Das Projektteam kann sich eine Excel-Tabelle der Bewertungen ausgeben lassen. Neben der Bewertung und den Einträgen werden die Berufsgruppe und das Land des Eintragenden gespeichert und ausgegeben.

Ein Eintrag in die Tools zur Bewertung und Kommentierung der Lernmaterialien ist freiwillig.

### Prüfungen

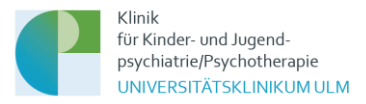

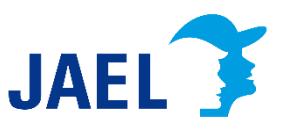

Der Online-Kurs ist modular aufgebaut. Jedes Modul beinhaltet hierbei jeweils mehrere Lerneinheiten. Alle Lerneinheiten schliessen mit einer Leistungskontrolle mittels Multiple-Choice Fragen (5- Antwortmöglichkeiten, eine davon richtig) über die behandelten Inhalte ab. Jeder Teilnehmende hat pro Lerneinheit jeweils drei Prüfungsversuche. Die Anzahl der Prüfungsversuche sowie die Prüfungsergebnisse werden vom System ausgewertet und gespeichert. Nach erfolgreichem Bestehen aller Leistungskontrollen (jeweils mit einer Bestehensgrenze von 70% richtiger Antworten) kann sich die/der Kursteilnehmende ein Zertifikat über den erfolgreichen Kursabschluss in seinem Lernbereich herunterladen.

## Vernetzungstool

Ziel des Vernetzungstools ist die Möglichkeit der Kontaktaufnahme der Kursteilnehmenden untereinander (z.B. Teilnehmende aus der gleichen Region). Der Zugriff auf das Tool befindet sich nach dem Login in der oberen Menüleiste unter «Vernetzung». Wenn Kursteilnehmende das Tool nutzen möchten, werden sie zunächst gefragt, ob sie folgende Angaben aus der Registrierung für andere Kursteilnehmende, die das Tool auch nutzen, sichtbar machen: Vorname, Nachname, E-Mailadresse, Berufsgruppe, Institution/Einrichtung, Kanton, Land. Wenn sie hier anklicken, dass diese Daten freigegeben werden können, werden diese für andere Teilnehmende, die auch zugestimmt haben, sichtbar. Die Teilnehmenden können diese Zustimmung jederzeit rückgängig machen (durch Abwählen des Kästchens), dann sind ihre Daten nicht mehr für die anderen Teilnehmende im Vernetzungstool sichtbar und sie können die Daten der anderen Teilnehmenden im Vernetzungstool auch nicht mehr sehen.

# **Bei der Kursevaluation**

Im Rahmen des Projektes wird der Online-Kurs auch evaluiert. Ziel der Evaluation ist die Erhebung der Zufriedenheit der Kursteilnehmenden mit dem Kurs und den angebotenen Lernmaterialien, der Zuwachs an Wissen und Handlungskompetenzen sowie die noch spezifischere Anpassung des Kursangebotes auf verschiedene Nutzergruppen.

Zum Zweck der Evaluation wird es zu unterschiedlichen Messzeitpunkten Fragebögen geben. Ihre personenbezogenen Daten werden bei Ihrer Registrierung mit einem Token verschlüsselt und dieser Token mit dem Fragebogen verknüpft. Es ist hierdurch für uns nicht erkennbar, welche Person den Fragebogen ausgefüllt hat. Die Datenverarbeitung erfolgt somit pseudonym – nur für den technischen Anbieter in der Rolle «Administrator» (siehe Punkt 7Sicherheitsmassnahmen) ist es unter erheblichem Aufwand möglich, den Token mit den personenbezogenen Daten in Verbindung zu bringen.

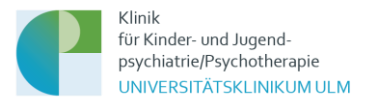

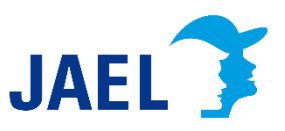

Inhalte aller Fragebögen werden im Zusammenhang mit den folgenden personenbezogenen Daten aus der Registrierung abgespeichert oder ausgewertet: Geschlecht, Alter, auf die ersten drei Zahlen gekürzte PLZ, Land, Kanton/Bundesland.

Wenn Sie einen Fragebogen bis zu einem vom Projektteam auf Basis der zeitlichen Planung im Projekt definierten Zeitpunkt nicht ausgefüllt haben, erhalten Sie eine Erinnerungsmail. Diese Mail wird automatisiert auf Basis des vordefinierten Zeitpunktes aus dem System verschickt.

Für die Durchführung der Befragung liegt ein Votum der Ethikkommission der Universität Ulm vor.

Das Projektteam kann ausserdem über die Logfiles einsehen, wieviele Kursteilnehmende zu welchem Zeitpunkt auf der Plattform sind. Diese Daten werden vom Projektteam jedoch nicht ausgewertet.

Die in der Evaluation erhobenen Daten sind Grundlage der Optimierung und Weiterentwicklung des Kurses. Ausserdem werden sie in anonymisierter und aggregierter Form für projektbezogene Publikationen verwendet.

# **Bei der Kontaktaufnahme per Mail**

In der Fusszeile der Webseit[e https://jael-elearning.ch](https://jael-elearning.ch/) finden Sie den Link zu einem Kontaktformular. Die Mailadresse und das dazugehörige Postfach wird über den Anbieter Webmailer Hosteurope zur Verfügung gestellt. Die Übertragung der Mails vom Kontaktformular zum Server erfolgt verschlüsselt. Alle eingegangenen Mails werden 12 Monate nach Projektende gelöscht (Projektende: 31.03.2024, Löschdatum: 31.03.2025).

Den Link zur Datenschutzerklärung von Webmailer Hosteurope finden Sie auf der Webseite <https://www.hosteurope.de/> in der Fusszeile.

Wenn in der Mail ein Problem mit dem Kurszugang oder den Lernmaterialien geschildert wird, wird das Projektteam Einblick in den Nutzeraccount nehmen, um eine konkrete Hilfestellung leisten zu können (z.B. Vergabe neuer Zugangsdaten, Abhaken von Lernmaterialien).

E-Mails von der Plattform (z.B. Mail zur Bestätigung der Registrierung) werden von Moodle direkt versendet.

# **6) Löschung Ihrer personenbezogenen Daten**

Die Löschung der gespeicherten personenbezogenen Daten erfolgt, wenn Sie ihre Einwilligung zur Speicherung widerrufen, wenn die Kenntnis der Daten zur Erfüllung des mit der Speicherung verfolgten Zwecks nicht mehr erforderlich ist oder wenn die Speicherung aus sonstigen gesetzlichen

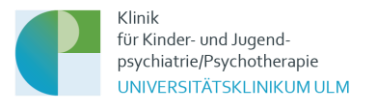

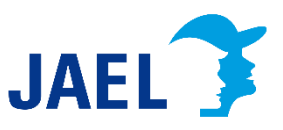

Gründen unzulässig ist. Daten für Abrechnungszwecke und buchhalterische Zwecke werden von einem Löschungsverlangen nicht berührt.

Wir speichern die in der Registrierung eingegebenen personenbezogenen Daten bis 12 Monate nach Projektende (Projektende: 31.03.2024, Löschdatum: 31.03.2025). Wenn Sie die Löschung Ihrer Registrierung wünschen, können Sie sich jederzeit über das Kontaktformular an das Projektteam wenden. Sie finden den Link zum Kontaktformular in der Fusszeile der Webseite.

Wenn Sie den Kurs gestartet haben, jedoch am Kurs nicht mehr teilnehmen möchten, kontaktieren Sie uns bitte über das Kontaktformular auf der Website. Wir löschen Ihren Account dann.

Die in der Evaluation erhobenen Daten werden nach Projektende in anonymisierter Form auf dem Server der Uniklinik Ulm sowie auf dem Server der Universitären Psychiatrischen Kliniken Basel gespeichert.

Nach erfolgreichem Abschluss des Kurses erhalten Sie ein Zertifikat, welches Sie sich in Ihrem Lernbereich herunterladen können. Das Zertifikat wird nach 6 Jahren gelöscht.

# **7) Sicherheitsmassnahmen**

Wir haben umfangreiche Vorkehrungen getroffen, um die Sicherheit Ihrer Daten als Nutzer\*in des Online-Kurses zu schützen. In allen Bereichen der Plattform, in denen personenbezogene Daten verarbeitet werden, verwenden wir den Industriestandard SSL (Secure Sockets Layer) zur Verschlüsselung dieser Daten für die Datenübertragung auf den Server. Unsere EDV-Systeme sind gemäss dem aktuellen Stand der Technik gegen Datenverlust und Datenmissbrauch geschützt.

Nur registrierte Benutzer\*innen können in der Plattform arbeiten. Die Kommunikation mit dem Lernmanagementsystem erfolgt bei der Anmeldung über eine verschlüsselte und authentifizierte Verbindung. Die Veranstaltungsräume selbst sind vor einer Indizierung durch Suchmaschinen geschützt. Zur eventuell erforderlichen Wiederherstellung des Systems wird täglich ein Backup erstellt, die Backups werden 14 Tage aufbewahrt.

# Zugriff auf die personenbezogenen Daten

Um auf die Plattformen zugreifen zu können, auf denen die Daten abrufbar sind, sind individuelle Zugangsdaten notwendig, die nur an mit dem Projekt befasste Mitarbeiter\*innen der Klinik für Kinder- und Jugendpsychiatrie/Psychotherapie Ulm sowie der Universitären Psychiatrischen Kliniken Basel vergeben werden. Mitarbeitende des Projektträgers, des Schweizer Bundesamts für Justiz haben keinen Zugang zu den personenbezogenen Daten, die im Projekt erhoben werden. Sie erhalten durch das Projektteam lediglich anonymisierte aggregierte Daten.

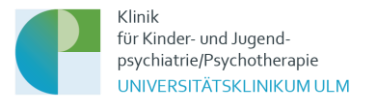

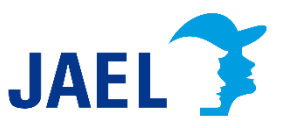

Innerhalb der Moodle-Plattformen gibt es ausserdem ein Berechtigungssystem. In diesem werden den Mitarbeiter\*innen im Projekt bestimmte Rollen zugeteilt. Folgende Rollen wurden für das Projekt definiert:

# *1) Manager*

Die Mitarbeiter\*innen des Projektes (wissenschaftliche Mitarbeiter, medizinische Dokumentare, Mediendesigner (w/m)): Diese sind berechtigt, Aktivitäten und Materialien zu verwalten und können die erhobenen Daten einsehen und auswerten.

## *2) Administrator*

Administrator ist der technische Betreiber (Soon-Systems GmbH). Dieser hat Zugriff auf alle Einstellungen auf der Plattform. Er ist für die korrekte Funktion des Systems zuständig und kann über die Berechtigungen des Managers hinaus die Programmierung des Systems verändern und auf die Datenbank zugreifen, um technische Fehler und Probleme zu beheben sowie Systemwartung durchzuführen.

Für die Teilnehmenden an den Kursen wurden folgende Rollen und Berechtigungen eingerichtet:

# *3) Teilnehmer*

Personen mit der Rolle «Teilnehmer» dürfen Materialien ansehen sowie Aktivitäten und Fälle bearbeiten. Sie haben nur Zugriff auf den Kurs in den sie eingeschrieben sind. Daten anderer Nutzer\*innen sind für sie zu keiner Zeit sichtbar.

# *4) Gäste der Plattform*

Gäste haben alle Berechtigungen der Teilnehmer, nehmen jedoch nicht an der Kursevaluation teil. Gastzugänge können ausschliesslich vom Projektteam angelegt werden. Sie werden an die Mitglieder des Projektbeirates sowie politische oder sonstige Entscheidungsträger vergeben.

### Kennwort für die Kursteilnahme

Ihr Login-Name ist Ihre Emailadresse. Login-Name und Kennwort sind für andere Nutzer der Plattform nicht sichtbar. Die Projektmitarbeiter\*innen werden Sie nie nach Ihrem Kennwort fragen. Bitte halten auch Sie diese Daten geheim und geben Sie sie nicht an Dritte weiter. Die Mindestanforderung an Ihr persönliches Kennwort sind 8 Stellen mit Gross- und Kleinschreibung, mindestens eine Zahl und mindestens ein Sonderzeichen zu verwenden. Sie können Ihr Kennwort jederzeit in Ihrem Nutzerprofil selbst ändern.

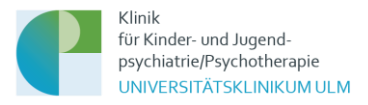

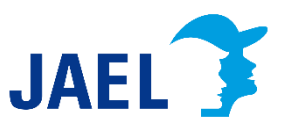

# **8) Cookies**

Cookies sind Identifizierungszeichen, die auf der Festplatte der Nutzer\*innen der Plattform gespeichert werden.

Moodle benutzt zwei Cookies:

Das wichtige Cookie heisst MoodleSession. Dieses Cookie muss für die Nutzung des Online-Kurses erlaubt sein. Es ermöglicht, dass Ihr Login bei den Zugriffen von Seite zu Seite erhalten bleibt. Beim Abmelden oder beim Beenden des Webbrowsers wird dieses Cookie automatisch gelöscht.

Das andere Cookie dient der Bequemlichkeit und heisst standardmässig MoodleID. Dieses Cookie speichert den Anmeldenamen im Webbrowser und bleibt auch nach dem Abmelden erhalten. Beim nächsten Login ist dann Ihr Anmeldename bereits eingetragen. Dieses Cookie setzt sich nur, wenn Sie beim Login spezifisch ein Häkchen im Kontrollkästchen mit der Fragestellung «Anmeldenamen merken» setzen.

# **9) Änderungen der Datenschutzerklärung**

Es können Änderungen an diesen Datenschutzhinweisen vorgenommen werden, die auf dieser Seite bekanntgegeben werden.

# **10) Nutzungsbedingungen und Haftung**

Informationen zu den Nutzungsbedingungen und zur Haftung entnehmen Sie bitte dem Impressum. Sie finden den Link zum Impressum in der Fusszeile der Webseite.